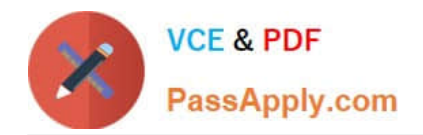

# **1Z0-1081-22Q&As**

Oracle Financial Consolidation and Close 2022 Implementation Professional

## **Pass Oracle 1Z0-1081-22 Exam with 100% Guarantee**

Free Download Real Questions & Answers **PDF** and **VCE** file from:

**https://www.passapply.com/1z0-1081-22.html**

### 100% Passing Guarantee 100% Money Back Assurance

Following Questions and Answers are all new published by Oracle Official Exam Center

**Colonization** Download After Purchase

- **@ 100% Money Back Guarantee**
- **63 365 Days Free Update**
- 800,000+ Satisfied Customers

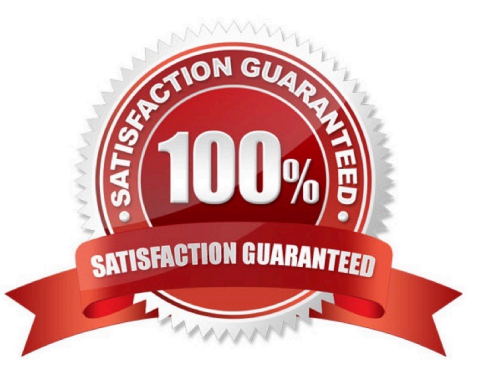

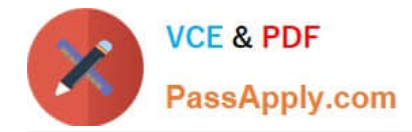

#### **QUESTION 1**

When a Financial Consolidation and Close (FCCS) application was created, no intercompany options were

enabled.

Which statement is true?

- A. The FCCS\_No Intercompany member of the ICP dimension will be used for all data.
- B. Data can be stored by intercompany partner but no eliminations will occur.
- C. An extra custom dimension will be available.
- D. The ICP dimension will be omitted.

Correct Answer: D

#### **QUESTION 2**

Which is true behavior of default FCCS\_ members within an application?

- A. You can change the default FCCS\_ member prefix at application creation.
- B. You can change the Alias of these default FCCS\_ members at any time.
- C. You can change the Name of these default FCCS\_ members at any time.
- D. You cannot change the Alias of these default FCCS\_ members.

Correct Answer: C

#### **QUESTION 3**

For which three tasks can Data Management be used? (Choose three.)

- A. loading data that is period-to-date or year-to-date
- B. drilling through from a web form or Smart View
- C. loading data from a fixed width or delimited text file
- D. writing back data to source systems
- E. loading a Metadata Import File

#### Correct Answer: BCD

Reference: https://docs.oracle.com/en/cloud/saas/enterprise-performance-management- common/erpia/ integrate\_file\_104xd8fa487f.html https://docs.oracle.com/en/cloud/saas/enterprise-performance-managementcommon/erpia/writeback.html https://docs.oracle.com/applications/smartview/810/UGSUG/

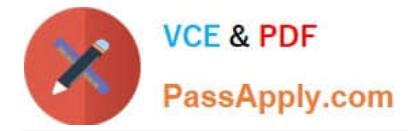

drill\_through\_procedure\_102xd6eca4c6.htm#UGSUG-GUID-C221538B-5352-4742-A1A118F16CE4D099

#### **QUESTION 4**

What is the primary function of enabling the Track Intercompany Elimination option during the application creation?

- A. enables the Elimination member in the Consolidation dimension
- B. process will separate total elimination values by Data Source.
- C. enables the application to include Intercompany data.
- D. enables the application to perform Intercompany eliminations

Correct Answer: B

#### **QUESTION 5**

Which four sample ratios can be selected during business process creation?

- A. Inventory Ratios
- B. Gross Margin
- C. Contribution Margin
- D. Earnings per Share
- E. Debt Ratio
- F. Days Sales in Receivables

Correct Answer: BCDF

#### **QUESTION 6**

Which statement is true of the default FCCS\_ members within an application?

- A. You can change the default FCCS\_ member prefix at application creation.
- B. You can change the Alias.
- C. You can change the Data Storage property.
- D. You can change the Name.

```
Correct Answer: B
```
The member names of the seeded accounts cannot be changed, but the aliases can. Reference: https://www.google.com/search?sxsrf=ALeKk01vTIkJ0rm1WblV1PEXOSkSLx2BmA% 3A1613856380969andei=fH4xYLrqOoj4gQbWz7-oDwandq=default+FCCS\_+members+within+an+application +can

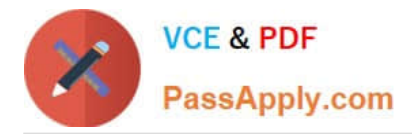

+change+the+Aliasandoq=default+FCCS\_+members+within+an+application+can+change+the +Aliasandgs\_lcp=Cgdnd3Mtd2l6EAM6BwgAEEcQsAM6BAgjECc6BwghEAoQoAE6BAghEBVQ97gEWOXA BGDQwQRoAXACeACAAaECiAHlCpIBAzItNZqBAKABAaoBB2d3cy13aXrIAQjAAQEandsclient=qwswizandve d=0 ahUKEwi6mLnCs\_nuAhUIfMAKHdbnD\_UQ4dUDCA0anduact=5

#### **QUESTION 7**

Which item describes the use for the Currency dimension property Triangulation Currency?

- A. The ability to force translations
- B. The ability to report in multiple currencies
- C. The ability to calculate foreign exchange rates
- D. The ability to calculate CTA (Cumulative Translation Adjustment)
- E. The ability to input foreign exchange rates

Correct Answer: C

#### **QUESTION 8**

A company would like to capture Fixed Asset additions and disposals within the Movement dimension. Which three tasks are necessary to achieve this goal?

- A. Add custom members for Additions and Disposals as children of FCCS\_Mvmts\_CapitalExpenditures.
- B. Build a custom Movement member for Fixed Assets with child members for Additions and Disposals.
- C. Load detailed Fixed Asset data to Movement members.
- D. Add custom Movement members to the FCCS\_CashFlow hierarchy.
- E. Create a Roll Forward in the account dimension.

Correct Answer: CDE

#### **QUESTION 9**

How can Metadata be imported into any Financial Consolidation and Close (FCCS) application?

- A. by selecting Application, then Overview, then Dimensions, and then Export
- B. by selecting Dimension, then Import, and then Metadata
- C. by selecting Application, then Overview, then Dimensions, and then Import
- D. by selecting Tasks, then Metadata, and then Import

#### Correct Answer: C

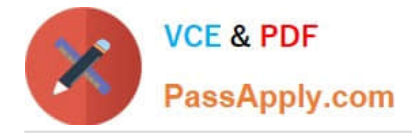

#### **QUESTION 10**

If the Intercompany Property for an Entity is changed from marked to unmarked, which result occurs?

- A. The alias of the associated Intercompany member is automatically updated.
- B. The associated Intercompany member must be manually removed.
- C. The associated Intercompany member is automatically removed.
- D. The alias of the associated Intercompany member must be manually changed.

Correct Answer: A

#### **QUESTION 11**

What is the correct Currency dimension member to select when running an Intercompany Matching Report?

- A. Input Currency
- B. Reporting Currency
- C. Entity Currency
- D. Parent Currency
- Correct Answer: B
- Currency (Must be a Reporting Currency)

Reference: https://docs.oracle.com/en/cloud/saas/financial-consolidation-cloud/usfcc/

setting\_up\_intercompany\_matching\_reports.html

#### **QUESTION 12**

Audit is enabled by default for which task categories?

- A. Data only
- B. All task categories
- C. No task categories
- D. Metadata Administration and Security

Correct Answer: A

Reference: https://docs.oracle.com/en/cloud/saas/planning-budgeting- cloud/pfusa/audit\_overview.html

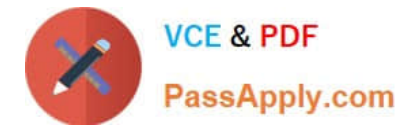

#### **QUESTION 13**

Which three tasks can users perform on Financial Consolidated Close Cloud data with Smart View in Excel? (Choose three.)

- A. Submit data
- B. Adjust data with Journals
- C. Retrieve data
- D. Run a rule such as Consolidate or Translate

Correct Answer: ACD

#### **QUESTION 14**

For your business process, owners of approval units should be able to lock and unlock data without going.

through an approval process.

Which action should you perform?

- A. Select the Consolidation Bottom Up template when setting up the Approval Unit hierarchy.
- B. Select the Consolidation template when setting up the Approval Unit hierarchy.

C. Delete the default Approval Unit hierarchy.

D. Select as owners only users with the Service Administrator or Power User security role.

Correct Answer: B

To lock or unlock an entity, you must create an approval unit hierarchy containing the entities you want to

lock.

By default, Financial Consolidation and Close provides an approval unit named "Total Geography".

Reference: https://docs.oracle.com/en/cloud/saas/financial-consolidation-cloud/agfcc/

locking\_and\_unlocking\_entities.html

#### **QUESTION 15**

A company has two subsidiaries with 1000 EURO each in the Cash account. Which four Consolidation Members will reflect 2000 EURO at the company\\'s balance? (Choose four.)

- A. FCCS\_Elimination
- B. FCCS\_Proportion
- C. FCCS\_Entity Input

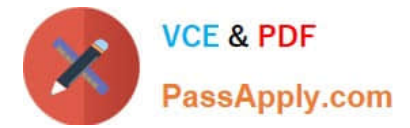

- D. FCCS\_Entity Consolidation
- E. FCCS\_Entity Total
- F. FCCS\_Contribution
- Correct Answer: CDEF

[1Z0-1081-22 VCE Dumps](https://www.passapply.com/1z0-1081-22.html) [1Z0-1081-22 Practice Test](https://www.passapply.com/1z0-1081-22.html) [1Z0-1081-22 Study Guide](https://www.passapply.com/1z0-1081-22.html)